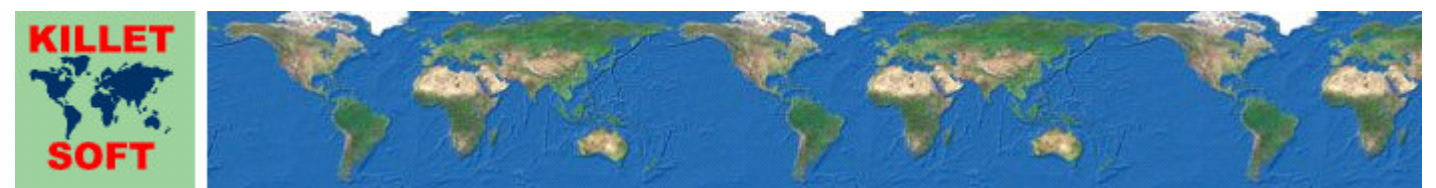

Killet GeoSoftware Ing.-GbR, Escheln 28a, 47906 Kempen, Germany - Internet https://www.killetsoft.de - Email Anfrage per Internet-Link Telefon +49 (0)2152 961127 - Fax +49 (0)2152 961128 - Copyright by Killet Software Ing.-GbR

# **Datenbanktabelle TK25**

### **Beschreibung**

Die Datenbanktabelle enthält Daten zu den amtlichen topographischen Karten im Maßstab 1:25000 (Messtischblätter) der Bundesrepublik Deutschland.

#### **Verknüpfungsmöglichkeiten mit anderen Datenbanktabellen**

Auf den TK25 liegende kreisfreie Städte, Städte und Gemeinden können mithilfe der TK25-Nummer TK25NR in der Datenbanktabelle **ORTREF** aufgefunden werden.

Die auf den TK25 liegende wichtigste kreisfreie Stadt, Stadt oder Gemeinde kann mithilfe des achtstelligen amtlichen Gemeindeschlüssels AGSORT in der Datenbanktabelle **ORTREF** aufgefunden werden.

Über das Datenfeld AGSORT können in den Datenbanktabellen **LAND**, **REGBEZ** und **KREIS**  Daten des zm wichtigsten Ort passenden Bundeslandes, Regierungsbezirks und Kreises bzw. Landkreises ermittelt werden.

Die zu den TK25 passenden TK50, TK100 und TKÜ200 können mithilfe der TK50-Nummer TK50NR, der TK100-Nummer TK100NR und der TKÜ200-Nummer TK200NR in den Datenbanktabellen **TK50**, **TK100** und **TK200** aufgefunden werden.

## **Konvertierung**

Zunächst liegen die Datenbanktabellen in einem Standard-Dateiformat vor (dBase, ASCII / OEM character set). dBase-Dateien können direkt in MS-EXCEL, MS-ACCESS, in Borlands dBase und in viele dieses Datenbankformat unterstützende Programme und Tools eingelesen und weiterverarbeitet werden.

Das von der Seite http://www.killetsoft.de/p\_cona\_d.htm herunterladbare Freeware-Programm CONVERT konvertiert die im dBase-Format vorliegende Datenbanktabelle in andere Datenformate mit der erforderlichen Sortierung und Auswahl. Mit dem Programm können die dBase-Daten beispielsweise in das SDF-Format (Simple Document Format) oder in das CSV-Format (Comma Separated Value) konvertiert werden. Zur Nutzung der Daten auf verschiedenen Plattformen kann zwischen den Zeichensätzen ASCII / OEM und ANSI / WINDOWS gewählt werden. Dadurch wird der Import der Daten in jedes beliebige Datenbankmanagementsystem oder Dateisystem möglich.

Für den Import in MySQL- oder SQL-Datenbanken kann das erforderliche "CREATE TABLE"- Skript erzeugt werden. Weiterhin ist die Selektion der Daten nach Datenfeldern und Datensätzen möglich. Außerdem können die Daten nach beliebigen Datenfeldern sortiert werden. Daten aus mehreren Dateien lassen sich zu einer gemeinsamen Datei zusammenfügen.

# **Datenfeldlängen und Datentypen**

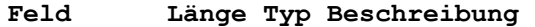

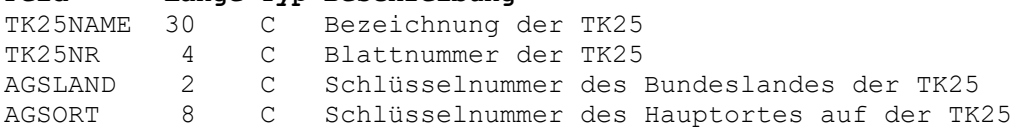

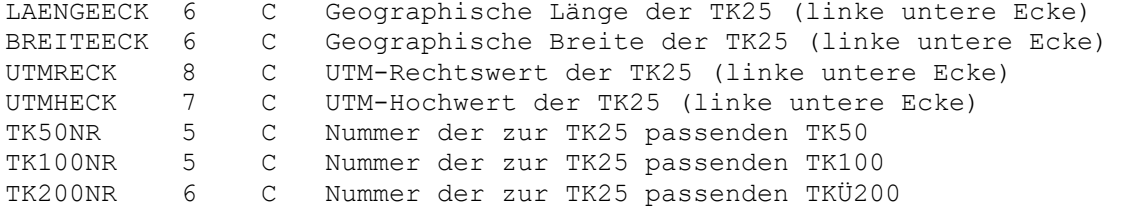

# **Datenfeld TK25NAME**

Bezeichnung der TK25.

# **Datenfeld TK25NR**

Blattnummer der TK25.

 Stellen 1 und 2: nach Süden zunehmend Stellen 3 und 4: nach Osten zunehmend

## **Datenfeld AGSLAND**

Schlüsselnummer für das Bundesland, auf dem die TK25 überwiegend liegt und dessen Landesvermessungsbehörde für die Karte zuständig ist.

 Stellen 1 und 2: Kennung für das Bundesland 01: Schleswig-Holstein 02: Hamburg 03: Niedersachsen 04: Bremen 05: Nordrhein-Westfalen 06: Hessen 07: Rheinland-Pfalz 08: Baden-Württemberg 09: Bayern 10: Saarland 11: Berlin 12: Brandenburg 13: Mecklenburg-Vorpommern 14: Sachsen 15: Sachsen-Anhalt 16: Thüringen

## **Datenfeld AGSORT**

Achtstelliger amtlicher Gemeindeschlüssel der wichtigsten auf der TK25 liegenden Ortschaft.

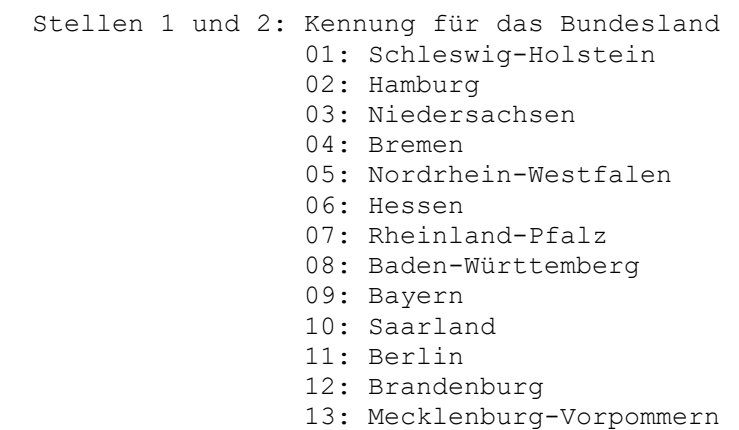

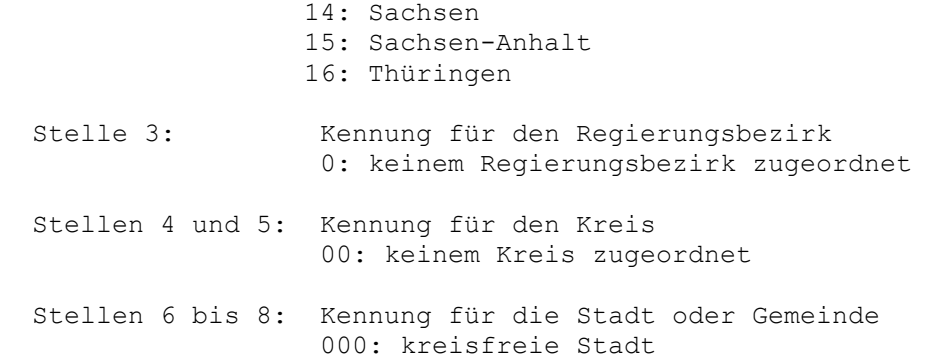

## **Datenfeld LAENGEECK**

Geographische Länge der linken unteren Blattecke der TK25.

Die geographischen Koordinaten sind in der gradualen Notation dargestellt. Als Bezugssystem wird das Potsdam-Datum (DHDN) auf dem Bessel-Ellipsoid verwendet. Dieses Bezugssystem wird in den amtlichen topographischen Kartenwerken der BRD verwendet.

Jede TK25 entspricht in der West / Ost-Ausdehnung einem Bogenwinkel von genau 10 Minuten.

Stellen 1 und 2: Gradanteil der geographischen Länge

Stellen 3 und 4: Minutenanteil der geographischen Länge

 Stellen 5 und 6: Sekundenanteil der geographischen Länge (immer Null)

### **Datenfeld BREITEECK**

Geographische Breite der linken unteren Blattecke der TK25.

Siehe Bemerkungen zum Datenfeld LAENGEECK.

Jede TK25 entspricht in der Nord / Süd-Ausdehnung einem Bogenwinkel von genau 6 Minuten.

Stellen 1 und 2: Gradanteil der geographischen Breite

Stellen 3 und 4: Minutenanteil der geographischen Breite

 Stellen 5 und 6: Sekundenanteil der geographischen Breite (immer Null)

#### **Datenfeld UTMRECK**

UTM-Rechtswert der linken unteren Blattecke der TK25.

UTM-Koordinaten liegen in der Bundesrepublik Deutschland auf zwei je 6 Grad breiten Meridianstreifen vor. Damit mit den UTM-Koordinaten bundesweit rechtwinkelig gerechnet werden kann, sind die Koordinaten des 33. Meridianstreifens in der Datenbanktabelle bereits auf den 32. Meridianstreifen umgerechnet vorhanden. Entfernungen zwischen zwei Orten in Metern lassen sich deshalb durch einfache Anwendung des Pytagorassatzes berechnen:

Formel: difRechts := abs(UTMRECHTS1 - UTMRECHTS2)  $diffhoch$  := abs(UTMHOCH1 - UTMHOCH2) strecke := sqrt(difRechts \* difRechts + difHoch \* difHoch) Als Bezugssystem wird das ETRS89-Datum auf dem GRS80-Ellipsoid verwendet. Dieses Bezugssystem wird in den amtlichen topografischen Kartenwerken neueren Datums der BRD verwendet. Es stimmt bis auf sehr geringe Abweichungen mit dem in der GPS-Navigation verwendeten WGS84 überein.

 Stellen 1 und 2: UTM-Meridianstreifen (32) Stellen 3 bis 8: UTM-Rechtswert in Meter

# **Datenfeld UTMHECK**

UTM-Hochwert der linken unteren Blattecke der TK25.

Siehe Bemerkungen zum Datenfeld UTMRECK.

Stellen 1 bis 7: UTM-Hochwert in Meter

### **Datenfeld TK50NR**

Nummer der topographischen Karte im Maßstab 1:50000 (TK50), in der die Fläche der TK25 enthalten ist.

### **Datenfeld TK100NR**

Nummer der topographischen Karte im Maßstab 1:100000 (TK100), in der die Fläche der TK25 enthalten ist.

# **Datenfeld TK200NR**

Nummer der topographischen Übersichtskarte im Maßstab 1:200000 (TKÜ200), in der die Fläche der TK25 enthalten ist.